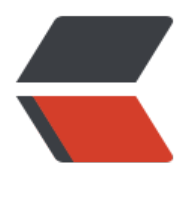

链滴

## nacos [网段调](https://ld246.com)整配置

作者: luomuren

- 原文链接:https://ld246.com/article/1647512001240
- 来源网站: [链滴](https://ld246.com/member/luomuren)
- 许可协议:[署名-相同方式共享 4.0 国际 \(CC BY-SA 4.0\)](https://ld246.com/article/1647512001240)

各个服务通过Nacos客户端将服务信息注册到Nacos上

当Nacos服务注册的IP默认选择出问题时,可以通过查阅对应的客户端文档,来选择配置不同的网卡 者IP

(参考org.springframework.cloud.alibaba.nacos.NacosDiscoveryProperties的配置)

例如, 使用了Spring cloud alibaba (官方文档) 作为Nacos客户端,

服务默认获取了内网IP 192.168.1.21,

可以通过配置spring.cloud.inetutils.preferred-networks=10.34.12,使服务获取内网中前缀为10.34 12的IP

如何配置

# 如果选择固定Ip注册可以配置 spring.cloud.nacos.discovery.ip = 10.2.11.11 spring.cloud.nacos.discovery.port = 9090

# 如果选择固定网卡配置项 spring.cloud.nacos.discovery.networkInterface = eth0

# 如果想更丰富的选择,可以使用spring cloud 的工具 InetUtils进行配置 # 具体说明可以自行检索: https://github.com/spring-cloud/spring-cloud-commons/blob/maste /docs/src/main/asciidoc/spring-cloud-commons.adoc spring.cloud.inetutils.default-hostname spring.cloud.inetutils.default-ip-address spring.cloud.inetutils.ignored-interfaces[0]=eth0 # 忽略网卡, eth0 spring.cloud.inetutils.ignored-interfaces=eth.\* # 忽略网卡, eth.\*, 正则表达式 spring.cloud.inetutils.preferred-networks=10.34.12 # 选择符合前缀的IP作为服务注册IP spring.cloud.inetutils.timeout-seconds spring.cloud.inetutils.use-only-site-local-interfaces

Nacos更多配置信息

spring.cloud.nacos.discovery.server-addr #Nacos Server 启动监听的ip地址和端口 spring.cloud.nacos.discovery.service #给当前的服务命名 spring.cloud.nacos.discovery.weight #取值范围 1 到 100,数值越大,权重越大 spring.cloud.nacos.discovery.network-interface #当IP未配置时,注册的IP为此网卡所对应的IP地 ,如果此项也未配置,则默认取第一块网卡的地址 spring.cloud.nacos.discovery.ip # 优先级最高 spring.cloud.nacos.discovery.port # 默认情况下不用配置,会自动探测 spring.cloud.nacos.discovery.namespace # 常用场景之一是不同环境的注册的区分隔离, 例如开 测试环境和生产环境的资源(如配置、服务)隔离等。

spring.cloud.nacos.discovery.access-key # 当要上阿里云时, 阿里云上面的一个云账号名 spring.cloud.nacos.discovery.secret-key # 当要上阿里云时, 阿里云上面的一个云账号密码 spring.cloud.nacos.discovery.metadata #使用Map格式配置,用户可以根据自己的需要自定义 些和服务相关的元数据信息 spring.cloud.nacos.discovery.log-name # 日志文件名 spring.cloud.nacos.discovery.enpoint # 地域的某个服务的入口域名, 通过此域名可以动态地拿 服务端地址

ribbon.nacos.enabled # 是否集成Ribbon 默认为true

**版权声明**

- 作者: 跑步蜗午
- 出处: https://mp.weixin.qq.com/s/-piIePCzktTwyjCKlZumhg

未经作[者同意必](https://www.cnblogs.com/huanzi-qch)须保留此段声明,且在文章页面明显位置给出原文链接,否则保留追究法律责任的权利.